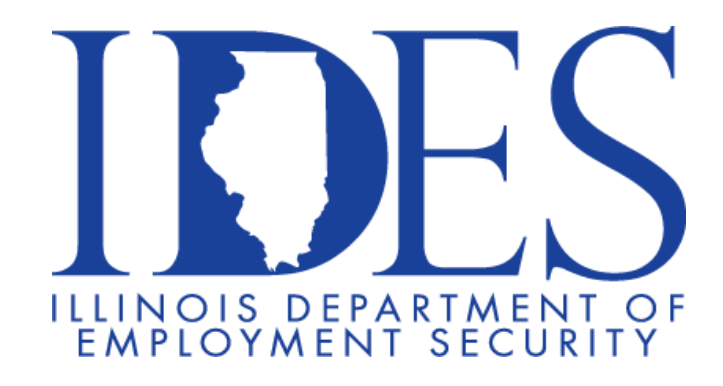

# *Federal State Employment Taxes (FSET)*

*UI Tax Implementation Guide for Illinois Department of Employment Security (IDES)* 

# *Table of contents*

# **Section 1 – Overview**

# **Section 2 – IDES Contact Information**

# **Section 3 – Transmission Information**

UI Tax Return (UI -3/40) Payment (IDES only) What's New? Contribution Rate X-eFileRoutingCode Generic Template for Transmission

## **Section 4 – Transmission Information with Example**

Form UI-3/40 Return Only Form UI-3/40 with Payment Form UI-3/40 Payment Only

# **Section 5 – Transmission Acknowledgement**

Test Transmission Example Actual Transmission Example

# **Section 6 – Acknowledgement Error Details**

# **Section 1 – Overview**

The Internal Revenue Service (IRS) has established an electronic filing and payment program for employment taxes under the name of FSET (Fed/State Employment Taxes). This program enables the filing of both federal and state employment tax returns using Extensible Markup Language (XML) "schemas" (record layouts) that have been developed for this purpose. The complete background on FSET and information regarding schemas is contained in the

"Fed/State Employment Taxes (FSET) User Guide" and other publications available from the IRS.

The Illinois implementation of the FSET program will accept and acknowledge the electronic filing and payment of employer withholding Forms IL-501, IL-941 and IL-W-3, and employer contribution and wage report, Form UI-3/40. Although this is a Fed/State program, the state returns are transmitted directly to each participating state rather than to the IRS. Illinois transmissions are sent to the Illinois Department of Revenue (IDOR) using the internet to access the "Illinois Gateway".

The program is open to software developers, transmitters, and payroll service providers who will act as "Reporting Agents" in accordance with IRS Revenue Procedure 2003-69 (formerly 9617), Publication1474, and Revenue Procedure 96-18. The IRS defines Reporting Agents (RAs) as companies (not individuals) that perform payroll services for other businesses. The program is also open to large employers who want to develop their own software. Individual business taxpayers who want to participate must select and use the services of a participating RA.

All participants (except taxpayers using an RA) must pre-register with Illinois using Form IL8633- B. Software developers and transmitters will use their IRS EFIN/ETINs and will be required to perform acceptance testing. Upon registration, they will be assigned a logon ID number and passwords for Illinois communications. RAs will select a single "signature code" (electronic signature) that they will use to sign all returns and payment authorizations they submit on behalf of their clients. RAs must obtain Form IL-8655 from each of their taxpayer clients prior to acting on behalf of the taxpayer client for Illinois payments and filings.

# **Section 2 – IDES Contact Information**

**General Questions**  *Employer Hotline* Illinois Department of Employment Security (IDES) 33 South State St, Chicago, IL – 60603 Phone: 1-800-247-4984

If you have a question about a specific tax return or payment, it will expedite matters if you have a confirmation number or a Content Location to identify the item in question.

# **Section 3 – Transmission Information**

#### **UI Tax Return (UI -3/40)**

To be considered timely filed, a UI Tax return must be acknowledged as accepted, or accepted with warning, no later than 11:59 p.m. (Central Time) on the due date. This also applies to the retransmission of returns that were previously acknowledged as rejected. The IDES Illinois Gateway records date and time a transmission is complete. If a return is acknowledged as accepted or accepted with warning, this date/time is used as the date/time the return is received by Illinois. If a UI return is acknowledged as rejected, the return is considered not filed. Participants should assure that the return transmission is started early enough to be completed prior to the end of the day (11:59 p.m. Central Time) on the return due date. To avoid late filing, it is recommended that participants schedule transmissions to allow for timely correction and retransmission in the case of a rejected transaction.

#### **Payment (IDES only)**

To be considered timely paid, debit payments must be acknowledged as accepted, or accepted with errors, no later than 11:59 p.m. (Central Time) on the due date. This also applies to the retransmission of payments that were previously acknowledged as rejected. The IDOR Illinois Gateway records the date and time a transmission is complete. If a payment is acknowledged as accepted or accepted with errors, this date/time is used as the date/time the payment is received by IDES. If a payment is acknowledged as rejected, the payment is considered not submitted. Participants should assure that the payment transmission is started early enough to be completed **prior to** the end of the day (11:59 p.m. Central Time) on the quarterly due date. To avoid late payment, IDES recommends that participants schedule transmissions to allow for timely correction and retransmission in the case of a rejected transaction.

#### **What's New?**

#### **Additional Criteria for Rejection of Wage reports:**

The UI-3/40 wage reports are rejected if there is a mismatch between submitted UI and FEIN details vs. the details in the system. The system rejects wage reports that contain duplicate social security number of employees. The acknowledgement contains error message in detail. The wage reports need to be corrected and re-submitted to consider for timely processing.

#### **Contribution Rate**

The contribution rate is available in quarterly packet sent to the employer. For example the rate provided for an employer is 3.2% then the rate can be represented in the payload as 3.200 or 0.032. The rate should have maximum of three number digits after decimal point.

#### **X-eFileRoutingCode**

SOAP transmission to the Gateway may only contain one type of transaction, which is determined by the type of forms being transmitted, all transmissions must also include one MIME HTTP extended header called X-eFileRoutingCode. This header is used to provide routing information associated with the type of forms being sent. It should be placed at the beginning of the MIME attachment stream. The X-eFileRoutingCode header must have one of the following values corresponding to the type of transaction and schema version used:

- IL340-1.05 Transmissions containing Form UI-3/40 with or without embedded payments
- IL340Payments-1.05 Transmissions containing UI-3/40 stand-alone payments
- ILPayments-1.05 Transmissions containing IL-501, IL-941, or IL-W-3 standalone payments

These header values are not case sensitive, and multiple X-eFileRoutingCode headers are not allowed in the transmission stream. All values have the following structure:

(Form type)- (schema version)

#### **Generic Template for Transmission**

Following is the generic structure of FSET UI filing. — mime attachments start here — MIME-Version: 1.0 Content-Type: Multipart/Related; boundary=MIMEBoundary; type=text/xml; Content-Description: Some optional description goes here X-eFileRoutingCode: IL340-1.05 - SOAP message envelope attachment starts here -**--MIMEBoundary The boundary value should be the same value as defined in the contenttype. The value should have two hyphens at the beginning.** Content-Type: text/xml; charset=UTF-8 Content-Location: EnvelopeFSET <?xml version='1.0' encoding='UTF-8'?> <SOAP:Envelope xmlns="http://www.irs.gov/efile" xmlns:SOAP="http://schemas.xmlsoap.org/soap/envelope/" xmlns:efile="http://www.irs.gov/efile" xmlns:xsi="http://www.w3.org/2001/XMLSchema-instance" xsi:schemaLocation="http://schemas.xmlsoap.org/soap/envelope/ ../message/SOAP.xsd http://www.irs.gov/efile ../message/efileMessageState.xsd"> <SOAP:Header> ——— FSET message header data goes here ——- </SOAP:Header> <SOAP:Body> —— FSET message body data goes here ——- </SOAP:Body> </SOAP:Envelope> **--MIMEBoundary The boundary value should be the same value as defined in the contenttype. The value should have two hyphens at the beginning**. Content-Type: text/xml; charset=UTF-8 Content-Location: - Content Location specified in the SOAP:Body goes here -<?xml version="1.0" encoding="UTF-8"?> <ReturnData documentCount="2" xmlns="http://www.irs.gov/efile" xmlns:xsi="http://www.w3.org/2001/XMLSchemainstance" xsi:schemaLocation="http://www.irs.gov/efile ..\State+Schemas\ReturnDataState.xsd"> —— Return data goes here ——- </ReturnData> **--MIMEBoundary The boundary value should be the same value as defined in the content-**

**type. The value should have two hyphens at the beginning.** 

### **Section 4 – Transmission Information with Example**

#### **Form UI-3/40 Return Only**

```
MIME-Version: 1.0 
Content-Type: multipart/related; boundary="----=_Part_293_486645437.1466554025701"; 
type="text/xml" 
X-eFileRoutingCode: IL340-1.05
SOAPAction: ""
------ Part 293 486645437.1466554025701
Content-Type: text/xml; charset=utf-8 
Content-Location: EnvelopeFSET 
<?xml version="1.0" encoding="utf-8" ?><SOAP-ENV:Envelope xmlns:SOAP-
ENV="http://schemas.xmlsoap.org/soap/envelope/" xmlns="http://www.irs.gov/efile"
xmlns:efile="http://www.irs.gov/efile"
xmlns:xsi="http://www.w3.org/2001/XMLSchemainstance"
xsi:schemaLocation="http://schemas.xmlsoap.org/soap/envelope/ ../message/SOAP.xsd 
http://www.irs.gov/efile ../message/efileMessageState.xsd"> 
   <SOAP-ENV:Header> 
     <efile:TransmissionHeader> 
      <TransmissionId>1466554025665.468835311</TransmissionId> 
      <Timestamp>2016-06-21T17:07:05.678-07:00</Timestamp> 
      <Transmitter> 
         <ETIN>234343</ETIN> 
      </Transmitter> 
      <ProcessType>P</ProcessType>
      <TransmissionManifest originHeaderCount="1"> 
         <OriginHeaderReference originId="9638521478"/> 
      </TransmissionManifest> 
     </efile:TransmissionHeader> 
   </SOAP-ENV:Header> <SOAP-ENV:Body> 
     <efile:OriginHeaders> 
      <ReturnOriginHeader> 
         <OriginId>9638521478</OriginId> 
         <Timestamp>2016-06-21T17:07:05.681-07:00</Timestamp> 
         <OriginManifest itemCount="1"> 
           <ItemReference contentLocation="2769737521231100"/> 
         </OriginManifest> 
         <Originator> 
           <EFIN>999999</EFIN> 
           <Type>OnlineFiler</Type> 
         </Originator> 
      </ReturnOriginHeader> 
     </efile:OriginHeaders> 
   </SOAP-ENV:Body> 
</SOAP-ENV:Envelope> 
------ Part 293 486645437.1466554025701
Content-Type: text/xml; charset=utf-8 
Content-Location: 2769737521231100 
<ReturnData xmlns=http://www.irs.gov/efile 
xmlns:xsi="http://www.w3.org/2001/XMLSchemainstance"
```

```
xsi:schemaLocation="http://www.irs.gov/efile ..\State+Schemas\ReturnDataState.xsd"
documentCount="2">
```

```
 <ContentLocation>2769737521231100</ContentLocation> 
   <ReturnHeaderState documentId="ReturnHeader"> 
     <TaxPeriodEndDate>2016-03-31</TaxPeriodEndDate> 
     <ReturnType>StateUI</ReturnType> 
     <TIN> 
      <TypeTIN>FEIN</TypeTIN> 
      <TINTypeValue>364788792</TINTypeValue> 
     </TIN> 
     <StateEIN> 
      <TypeStateEIN>UIAccountNo</TypeStateEIN> 
      <StateEINValue>4046146</StateEINValue> 
     </StateEIN> 
     <BusinessAddress> 
      <BusinessName>IDES</BusinessName> 
      <AddressLine>33 S State Street</AddressLine> 
      <City>Chicago,</City> 
      <StateOrProvince>IL</StateOrProvince> 
      <ZipCode>606040000</ZipCode> 
      <PhoneNumber>8478420453</PhoneNumber> 
     </BusinessAddress> 
     <ReturnSigner> 
      <Name>Test Name</Name> 
      <Signature>4528520000</Signature> 
      <DateSigned>2016-06-21</DateSigned> 
     </ReturnSigner> 
   </ReturnHeaderState> 
   <StateReturn> 
     <StateUI documentId="ILUI340"> 
      <UITotalWages>0.00</UITotalWages> 
      <ExcessWages>0.00</ExcessWages> 
      <UITaxableWages>0.00</UITaxableWages> 
      <ContributionRate>00.550</ContributionRate> 
      <ContributionDue>0.00</ContributionDue> 
      <UIAmountPaid>0.00</UIAmountPaid> 
      <UITotalDue>0.00</UITotalDue> 
      <Month1Employees>2</Month1Employees> 
      <Month2Employees>2</Month2Employees> 
      <Month3Employees>2</Month3Employees> 
     </StateUI> 
   </StateReturn> 
</ReturnData> 
------=_Part_293_486645437.1466554025701
```
#### **Form UI-3/40 Return with Payment**

```
MIME-Version: 1.0 
Content-Type: Multipart/Related; type="text/xml"; boundary=--MimeBoundary 
X-eFileRoutingCode: IL340-1.05
SOAPAction: ""
```
----MimeBoundary Content-Type: text/xml; charset=UTF-8 Content-Location: EnvelopeFSET

```
<?xml version="1.0" encoding="UTF-8"?><SOAP:Envelope xmlns="http://www.irs.gov/efile"
xmlns:SOAP="http://schemas.xmlsoap.org/soap/envelope/"
xmlns:efile="http://www.irs.gov/efile"
xmlns:xsi="http://www.w3.org/2001/XMLSchemainstance"
xsi:schemaLocation="http://schemas.xmlsoap.org/soap/envelope/ ../message/SOAP.xsd 
http://www.irs.gov/efile ../message/efileMessageState.xsd"> 
   <SOAP:Header> 
     <efile:TransmissionHeader> 
      <TransmissionId>20160801T181033</TransmissionId> 
      <Timestamp>2016-08-01T18:10:33</Timestamp> 
       <Transmitter> 
         <ETIN>56789</ETIN> 
       </Transmitter> 
      <ProcessType>P</ProcessType> 
      <TransmissionManifest originHeaderCount="1"> 
         <OriginHeaderReference originId="TestOrigin01"/> 
      </TransmissionManifest> 
     </efile:TransmissionHeader> 
   </SOAP:Header> 
   <SOAP:Body> 
     <efile:OriginHeaders> 
      <ReturnOriginHeader> 
         <OriginId>TestOrigin01</OriginId> 
         <Timestamp>2016-08-01T10:02:58</Timestamp> 
         <OriginManifest itemCount="1"> 
           <ItemReference contentLocation="TestData123ABC343"/> 
        </OriginManifest> 
        <Originator> 
           <EFIN>999999</EFIN> 
           <Type>OnlineFiler</Type> 
         </Originator> 
      </ReturnOriginHeader> 
     </efile:OriginHeaders> 
   </SOAP:Body> 
</SOAP:Envelope> 
----MimeBoundary 
Content-Type: text/xml; charset=UTF-8 
Content-Location: TestData123ABC343 
<?xml version="1.0" encoding="UTF-8"?><ReturnData documentCount="2"
xmlns="http://www.irs.gov/efile" xmlns:xsi="http://www.w3.org/2001/XMLSchema-instance"
xsi:schemaLocation="http://www.irs.gov/efile ..\State+Schemas\ReturnDataState.xsd"> 
   <ContentLocation>TestData123ABC343</ContentLocation> 
   <ReturnHeaderState documentId="1DocumentId"> 
     <TaxPeriodEndDate>2016-06-30</TaxPeriodEndDate> 
     <ReturnType>StateUI</ReturnType> 
     <TIN> 
      <TypeTIN>FEIN</TypeTIN> 
      <TINTypeValue>364788792</TINTypeValue> 
     </TIN> 
     <StateEIN> 
      <TypeStateEIN>UIAccountNo</TypeStateEIN> 
      <StateEINValue>4046146</StateEINValue> 
     </StateEIN> 
     <StateEIN> 
       <TypeStateEIN>WithholdingAccountNo</TypeStateEIN> 
       <StateEINValue>943082099</StateEINValue>
```

```
 <StateEINExtension>000</StateEINExtension> 
   </StateEIN> 
   <BusinessAddress> 
    <BusinessName>Test Business Name</BusinessName> 
    <AddressLine>33 S State St</AddressLine> 
    <City>Chicago</City> 
    <StateOrProvince>IL</StateOrProvince> 
    <ZipCode>60603</ZipCode> 
    <PhoneNumber>9638521592</PhoneNumber> 
   </BusinessAddress> 
   <ReturnSigner> 
    <Name>Employer Name</Name> 
    <Title>President</Title> 
    <Phone>1112223333</Phone> 
    <EmailAddress>testdata@illinois.gov</EmailAddress> 
    <Signature>0123456789</Signature> 
    <DateSigned>2006-04-10</DateSigned> 
   </ReturnSigner> 
 </ReturnHeaderState> 
 <StateReturn> 
   <StateUI documentId="2DocumentId"> 
    <UITotalWages>300.00</UITotalWages> 
    <ExcessWages>0</ExcessWages> 
    <UITaxableWages>300.00</UITaxableWages> 
    <ContributionRate>1.10</ContributionRate> 
    <ContributionDue>3.30</ContributionDue> 
    <UIAmountPaid>0.00</UIAmountPaid> 
    <UIAmountDuePreviousPeriod>0.00</UIAmountDuePreviousPeriod> 
    <UICreditPreviousPeriod>0.00</UICreditPreviousPeriod> 
    <UIInterest>0.00</UIInterest> 
    <UIPenalty>0.00</UIPenalty> 
    <UITotalDue>0.00</UITotalDue> 
    <PayRoll> 
       <Employee> 
         <SSN>123456789</SSN> 
         <Employee> 
           <FirstName>FirstName</FirstName> 
           <MiddleName>MiddleName</MiddleName> 
           <LastName>LastName</LastName> 
         </Employee> 
         <TotalWages>300.00</TotalWages> 
       </Employee> 
    </PayRoll> 
    <Month1Employees>1</Month1Employees> 
    <Month3Employees>2</Month3Employees> 
    <Payment> 
       <PaymentInstrument> 
         <PaymentMethodType>DBT</PaymentMethodType> 
         <ACHDebit> 
           <RoutingTransitNumber>271985527</RoutingTransitNumber> 
           <BankName>FSET Bank Test</BankName> 
           <BankAccountNumber>00100</BankAccountNumber> 
           <AccountType>1</AccountType> 
           <AccountHolderType>1</AccountHolderType> 
           <AccountHolderName>Employer Bank Acct</AccountHolderName> 
         </ACHDebit> 
       </PaymentInstrument> 
       <PaymentAmount>
```

```
 <DebitAmount>678.56</DebitAmount> 
         </PaymentAmount> 
         <RequestedSettlementDate>2016-08-02</RequestedSettlementDate> 
         <Contact> 
            <ContactName> 
              <FirstName>ContactFirst</FirstName> 
              <MiddleName>C</MiddleName> 
              <LastName>ContactLast</LastName> 
            </ContactName> 
            <Phone>1234567890</Phone> 
            <EmailAddress>testdata@illinois.gov</EmailAddress> 
         </Contact> 
         <TaxPayment> 
            <TaxTypeCode>13000</TaxTypeCode> 
         </TaxPayment> 
      </Payment> 
     </StateUI> 
   </StateReturn> 
</ReturnData>
----MimeBoundary
```
#### **Form UI-3/40 Payment Only**

```
MIME-Version: 1.0 
Content-Type: Multipart/Related; type="text/xml"; boundary=--MimeBoundary 
X-eFileRoutingCode: IL340Payments-1.05
SOAPAction: ""
----MimeBoundary 
Content-Type: text/xml; charset=UTF-8 
Content-Location: EnvelopeFSET 
<?xml version="1.0" encoding="UTF-8"?> <SOAP:Envelope xmlns="http://www.irs.gov/efile"
xmlns:SOAP="http://schemas.xmlsoap.org/soap/envelope/"
xmlns:efile="http://www.irs.gov/efile"
xmlns:xsi="http://www.w3.org/2001/XMLSchemainstance"
xsi:schemaLocation="http://schemas.xmlsoap.org/soap/envelope/ ../message/SOAP.xsd 
http://www.irs.gov/efile ../message/efileMessageState.xsd"> 
   <SOAP:Header> 
     <efile:TransmissionHeader> 
      <TransmissionId>20160127T181033</TransmissionId> 
      <Timestamp>2016-01-27T18:10:33</Timestamp> 
      <Transmitter> 
         <ETIN>234343</ETIN> 
      </Transmitter> 
      <ProcessType>P</ProcessType> 
      <TransmissionManifest originHeaderCount="1"> 
         <OriginHeaderReference originId="Intuit02"/> 
      </TransmissionManifest> 
     </efile:TransmissionHeader> 
   </SOAP:Header> 
   <SOAP:Body>
```

```
 <efile:OriginHeaders> 
      <ReturnOriginHeader> 
         <OriginId>Intuit02</OriginId> 
         <Timestamp>2016-01-27T10:02:58</Timestamp> 
         <OriginManifest itemCount="1"> 
           <ItemReference contentLocation="TestData12345679891113"/> 
         </OriginManifest> 
         <Originator> 
           <EFIN>999999</EFIN> 
           <Type>OnlineFiler</Type> 
         </Originator> 
      </ReturnOriginHeader> 
     </efile:OriginHeaders> 
   </SOAP:Body> 
</SOAP:Envelope> 
----MimeBoundary 
Content-Type: text/xml; charset=UTF-8 
Content-Location: TestData12345679891113 
<?xml version="1.0" encoding="UTF-8"?> 
<ReturnData documentCount="2" xmlns="http://www.irs.gov/efile"
xmlns:xsi="http://www.w3.org/2001/XMLSchema-instance"
xsi:schemaLocation="http://www.irs.gov/efile ..\State+Schemas\ReturnDataState.xsd"> 
   <ContentLocation>TestData12345679891113</ContentLocation> 
   <ReturnHeaderState documentId="1DocumentId"> 
     <TaxPeriodEndDate>2016-06-30</TaxPeriodEndDate> 
     <ReturnType>StatePayment</ReturnType> 
     <TIN> 
      <TypeTIN>FEIN</TypeTIN> 
      <TINTypeValue>364788792</TINTypeValue> 
     </TIN> 
     <StateEIN> 
      <TypeStateEIN>UIAccountNo</TypeStateEIN> 
      <StateEINValue>4046146</StateEINValue> 
     </StateEIN> 
     <StateEIN> 
      <TypeStateEIN>WithholdingAccountNo</TypeStateEIN> 
      <StateEINValue>363827267</StateEINValue> 
      <StateEINExtension>000</StateEINExtension> 
     </StateEIN> 
     <BusinessAddress> 
      <BusinessName>Test Data Inc</BusinessName> 
      <AddressLine>33 S State St</AddressLine> 
      <City>Chicago</City> 
      <StateOrProvince>IL</StateOrProvince> 
      <ZipCode>60603</ZipCode> 
      <PhoneNumber>4444444444</PhoneNumber> 
     </BusinessAddress> 
     <ReturnSigner> 
      <Name>FirstName LastName</Name> 
      <Title>President</Title> 
      <Phone>4444444444</Phone> 
      <EmailAddress>test@testemail.com</EmailAddress> 
      <Signature>0123456789</Signature> 
      <DateSigned>2016-07-31</DateSigned> 
     </ReturnSigner> 
   </ReturnHeaderState>
```

```
 <StatePayment documentId="2DocumentId"> 
     <PaymentInstrument> 
      <PaymentMethodType>DBT</PaymentMethodType> 
      <ACHDebit> 
         <RoutingTransitNumber>071000505</RoutingTransitNumber> 
         <BankName>TEST BANK NAME</BankName> 
         <BankAccountNumber>676777</BankAccountNumber> 
        <AccountType>1</AccountType> 
         <AccountHolderType>1</AccountHolderType> 
         <AccountHolderName>Test AccountHolder</AccountHolderName> 
      </ACHDebit> 
     </PaymentInstrument> 
     <PaymentAmount> 
      <DebitAmount>30.77</DebitAmount> 
     </PaymentAmount> 
     <RequestedSettlementDate>2016-08-02</RequestedSettlementDate> 
     <Contact> 
      <ContactName> 
         <FirstName>testfirstname</FirstName> 
         <LastName>testlastname</LastName> 
      </ContactName> 
      <Phone>4444444444</Phone> 
      <EmailAddress>test@testemail.com</EmailAddress> 
     </Contact> 
     <TaxPayment> 
      <TaxTypeCode>13000</TaxTypeCode> 
     </TaxPayment> 
   </StatePayment> 
</ReturnData> 
----MimeBoundary
```
# **Section 5 – Transmission Acknowledgement**

IDES will return a detailed acknowledgment message for each transmission that is processed. The acknowledgment message will be formatted according to the standard schema. There are three levels to the acknowledgment message. Each level corresponds to the structure of the transmission: a transmission level, an origin header level, and an item level.

Each level has a status node to indicate acceptance or rejection. There is an extra status node at the item level to indicate whether or not an embedded payment has been accepted.

IDES will also include confirmation numbers for all accepted items. The State Return Identifier will be populated with a confirmation number only when the tax return is accepted. The State Debit Identifier will be populated with a confirmation number only when the payment is accepted.

The acknowledgment may also contain detailed messages. The end of this section contains a list of all the messages. Please note that some messages are simply warnings. Other messages will explain why an item has been rejected.

#### **Example of Test Acknowledgment**

Please note that the following example is an acknowledgment of a test transmission (Process Type is a "T"). Therefore, IDES returns artificial confirmation numbers that contain the word "test".

```
<?xml version="1.0" encoding="utf-8" ?> 
<soap:Envelope xmlns:soap="http://schemas.xmlsoap.org/soap/envelope/"
xmlns:xsi="http://www.w3.org/2001/XMLSchema-instance"
xmlns:xsd="http://www.w3.org/2001/XMLSchema"> 
    <soap:Body> 
      <AcknowledgementAction xmlns="http://www.irs.gov/efile"> 
       <Acknowledgement> 
          <AcknowledgementId>IDES2004-8-18T13:16:25.8565669</AcknowledgementId> 
          <AcknowledgementTimestamp> 
           2004-08-18T13:16:25.8565669-05:00 
          </AcknowledgementTimestamp> 
          <TransmissionAcknowledgement> 
           <TransmissionId>ATCycle2BTrans2Received2004-05-04</TransmissionId> 
           <TransmissionTimestamp> 
               2004-05-03T08:10:33.0000000-05:00 
           </TransmissionTimestamp> 
           <TransmissionStatus>A</TransmissionStatus> 
           <ETIN>67890</ETIN> 
           <ProcessType>T</ProcessType> 
           <OriginAcknowledgement> 
               <OriginId>AccC1T1Orig01</OriginId> 
               <OriginTimestamp>2004-05-04T10:02:58.0000000-05:00</OriginTimestamp> 
               <OriginStatus>A</OriginStatus> 
               <EFIN>999999</EFIN> 
               <ItemAcknowledgement> 
               <OrigTransContentLocation>C1T2BMC01</OrigTransContentLocation> 
               <DateReceived> 
                   <DateReceived>2004-07-27T13:59:20.0000000-05:00</DateReceived> 
               </DateReceived> 
               <TIN> 
                   <TypeTIN>FEIN</TypeTIN> 
                   <TINTypeValue>123456789</TINTypeValue> 
                </TIN> 
               <StateEIN> 
                   <TypeStateEIN>UIAccountNo</TypeStateEIN> 
                   <StateEINValue>4046146</StateEINValue> 
                </StateEIN> 
               <ReturnType>StateUI</ReturnType> 
               <ItemStatus>A</ItemStatus> 
                <StateReturnIdentifier>FSETTEST</StateReturnIdentifier> 
               </ItemAcknowledgement>
```

```
 <ItemAcknowledgement> 
               <OrigTransContentLocation>C1T2BMC02</OrigTransContentLocation> 
               <DateReceived> 
                  <DateReceived>2004-07-27T13:59:20.0000000-05:00</DateReceived> 
                </DateReceived> 
              <TIN> 
                  <TypeTIN>FEIN</TypeTIN> 
                  <TINTypeValue>123456789</TINTypeValue> 
              </TIN> 
              <StateEIN> 
                  <TypeStateEIN>UIAccountNo</TypeStateEIN> 
                  <StateEINValue>4046146</StateEINValue> 
               </StateEIN> 
               <ReturnType>StateUI</ReturnType> 
               <ItemStatus>A</ItemStatus> 
               <PaymentIndicator>Payment Request Received</PaymentIndicator> 
               <StateReturnIdentifier>FSETTEST</StateReturnIdentifier> 
               <StateDebitIdentifier>FSETTest</StateDebitIdentifier> 
             </ItemAcknowledgement> 
              <ItemAcknowledgement> 
               <OrigTransContentLocation>C1T2BMC03</OrigTransContentLocation> 
                  <DateReceived> 
                  <DateReceived>2004-07-27T13:59:20.0000000-05:00</DateReceived> 
               </DateReceived> 
              <TIN> 
                  <TypeTIN>FEIN</TypeTIN> 
                  <TINTypeValue>123456789</TINTypeValue> 
               </TIN> 
              <StateEIN> 
                  <TypeStateEIN>UIAccountNo</TypeStateEIN> 
                  <StateEINValue>4046146</StateEINValue> 
               </StateEIN> 
               <ReturnType>StatePayment</ReturnType> 
               <ItemStatus>A</ItemStatus> 
               <PaymentIndicator>Payment Request Received</PaymentIndicator> 
               <StateDebitIdentifier>FSETTest</StateDebitIdentifier> 
             </ItemAcknowledgement> 
          </OriginAcknowledgement> 
         </TransmissionAcknowledgement> 
      </Acknowledgement> 
     </AcknowledgementAction> 
   </soap:Body> 
</soap:Envelope>
```
#### **Example of Actual Acknowledgment**

```
<?xml version="1.0" encoding="utf-8"?> 
<soap:Envelope xmlns:soap="http://schemas.xmlsoap.org/soap/envelope/"
xmlns:xsi="http://www.w3.org/2001/XMLSchema-instance"
xmlns:xsd="http://www.w3.org/2001/XMLSchema"> 
   <soap:Body> 
     <AcknowledgementAction xmlns="http://www.irs.gov/efile"> 
      <Acknowledgement> 
         <AcknowledgementId>IDES2016-8-1T12:44:31.4095662</AcknowledgementId> 
         <AcknowledgementTimestamp>2016-08-
01T12:44:31.409566205:00</AcknowledgementTimestamp> 
         <TransmissionAcknowledgement> 
           <TransmissionId>20160801T181033</TransmissionId> 
           <TransmissionTimestamp>2016-08-01T18:10:33</TransmissionTimestamp> 
           <TransmissionStatus>A</TransmissionStatus> 
           <ETIN>56789</ETIN> 
           <ProcessType>P</ProcessType> 
           <OriginAcknowledgement> 
             <OriginId>TestOrigin01</OriginId> 
             <OriginTimestamp>2016-08-01T10:02:58</OriginTimestamp> 
             <OriginStatus>A</OriginStatus> 
             <EFIN>999999</EFIN> 
             <ItemAcknowledgement> 
               <OrigTransContentLocation>TestData123ABC343</OrigTransContentLocation> 
               <DateReceived> 
                  <DateReceived>2016-08-01T12:44:31</DateReceived> 
               </DateReceived> <TIN> 
                  <TypeTIN>FEIN</TypeTIN> 
                  <TINTypeValue>364788792</TINTypeValue> 
               </TIN> 
               <StateEIN> 
                  <TypeStateEIN>UIAccountNo</TypeStateEIN> 
                  <StateEINValue>4046146</StateEINValue> 
              </StateEIN></StateEIN>
                  <TypeStateEIN>WithholdingAccountNo</TypeStateEIN> 
                 <StateEINValue>943082099</StateEINValue> 
                  <StateEINExtension>000</StateEINExtension> 
               </StateEIN> 
               <ReturnType>StateUI</ReturnType> 
               <ItemStatus>A</ItemStatus> 
               <PaymentIndicator>Payment Request Received</PaymentIndicator> 
               <StateReturnIdentifier>FSET726768 </StateReturnIdentifier> 
               <StateDebitIdentifier>2016788492631</StateDebitIdentifier> 
             </ItemAcknowledgement> 
         </OriginAcknowledgement> 
         </TransmissionAcknowledgement> 
      </Acknowledgement> 
     </AcknowledgementAction> 
   </soap:Body> 
</soap:Envelope>
```
# **Section 6 – Acknowledgement Error Details**

Each message consists of a unique code and text. The following charts contain the complete text of the messages you may receive. The messages are listed in three categories: a general message category used primarily when there is a problem in the transmission control information; a UI-

3/40 message category; and a UI Payment category. Message codes that begin with a "W" are warning messages and advisory messages. Message codes that begin with an "R" explain why the associated item has been rejected.

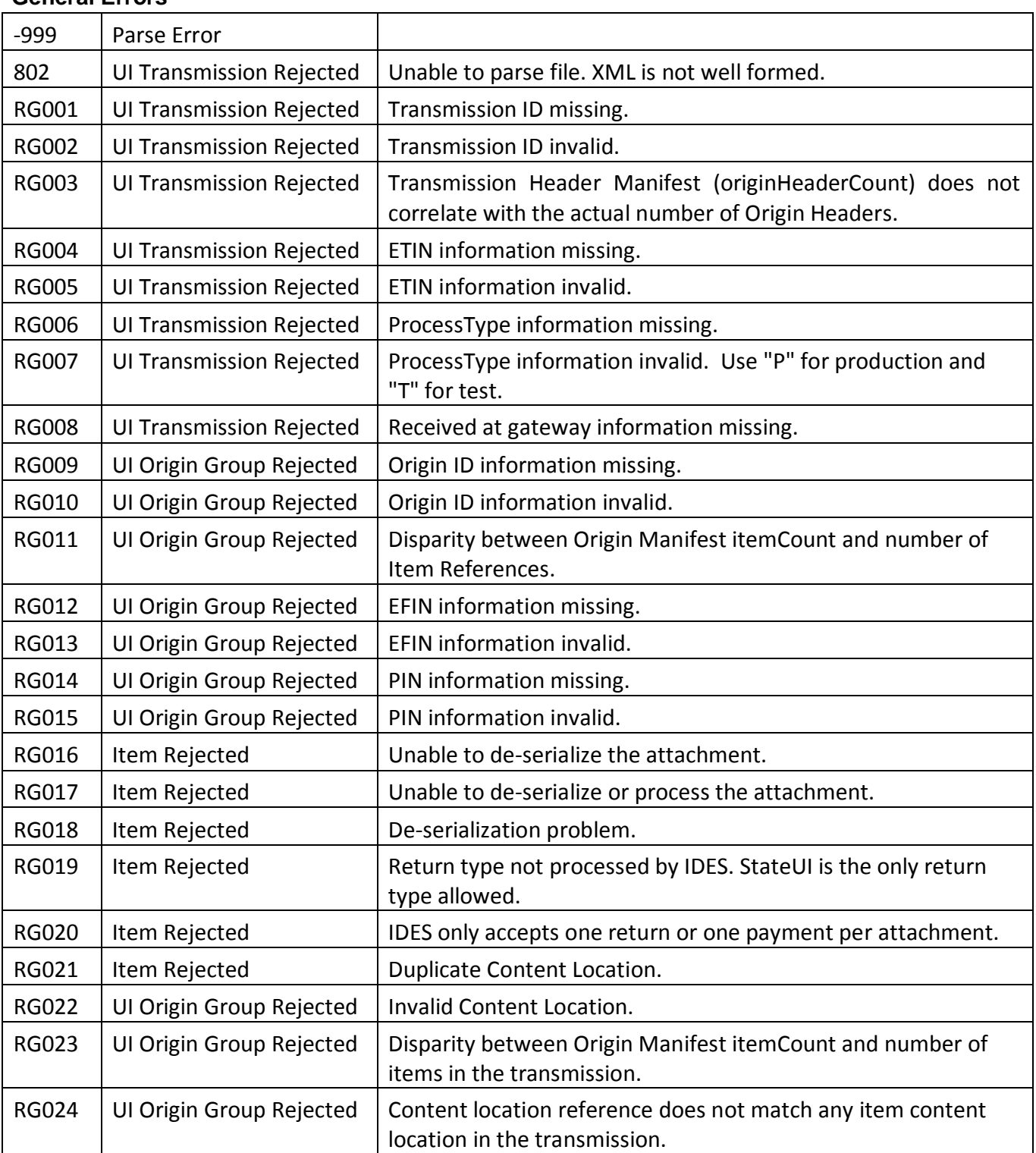

#### **General Errors**

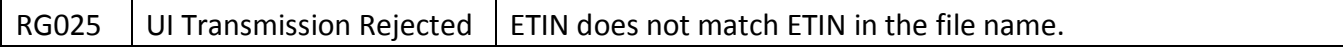

#### **UI-3/40 CATEGORY**

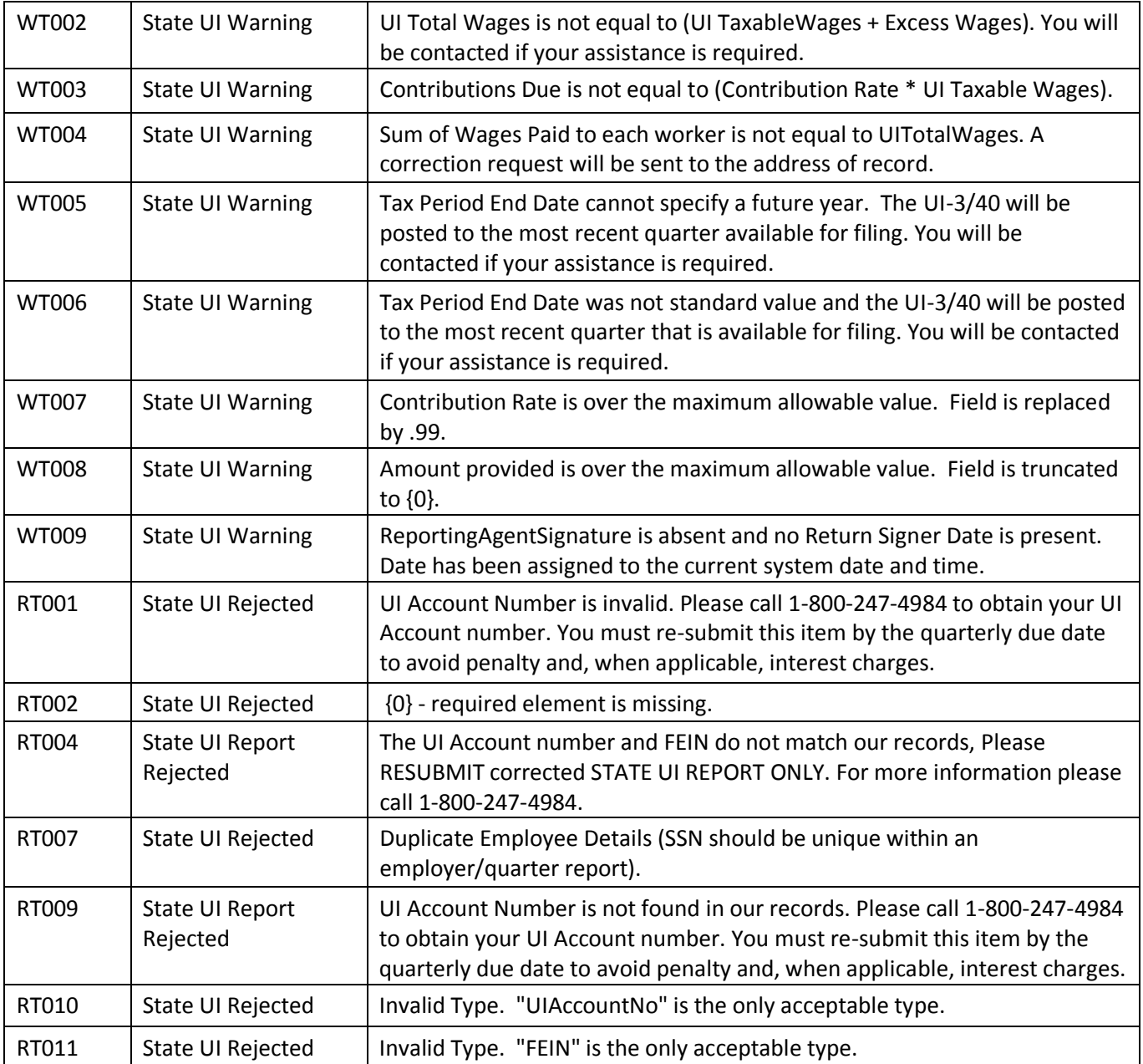

#### **UI PAYMENT CATEGORY**

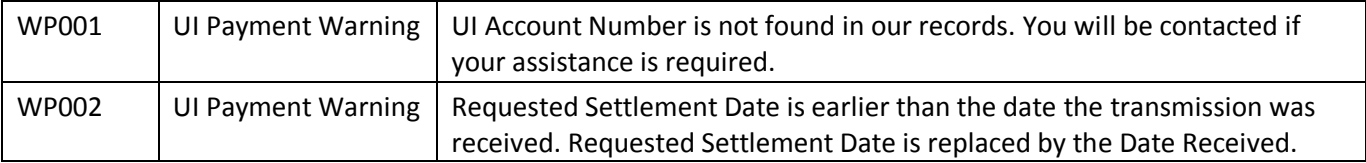

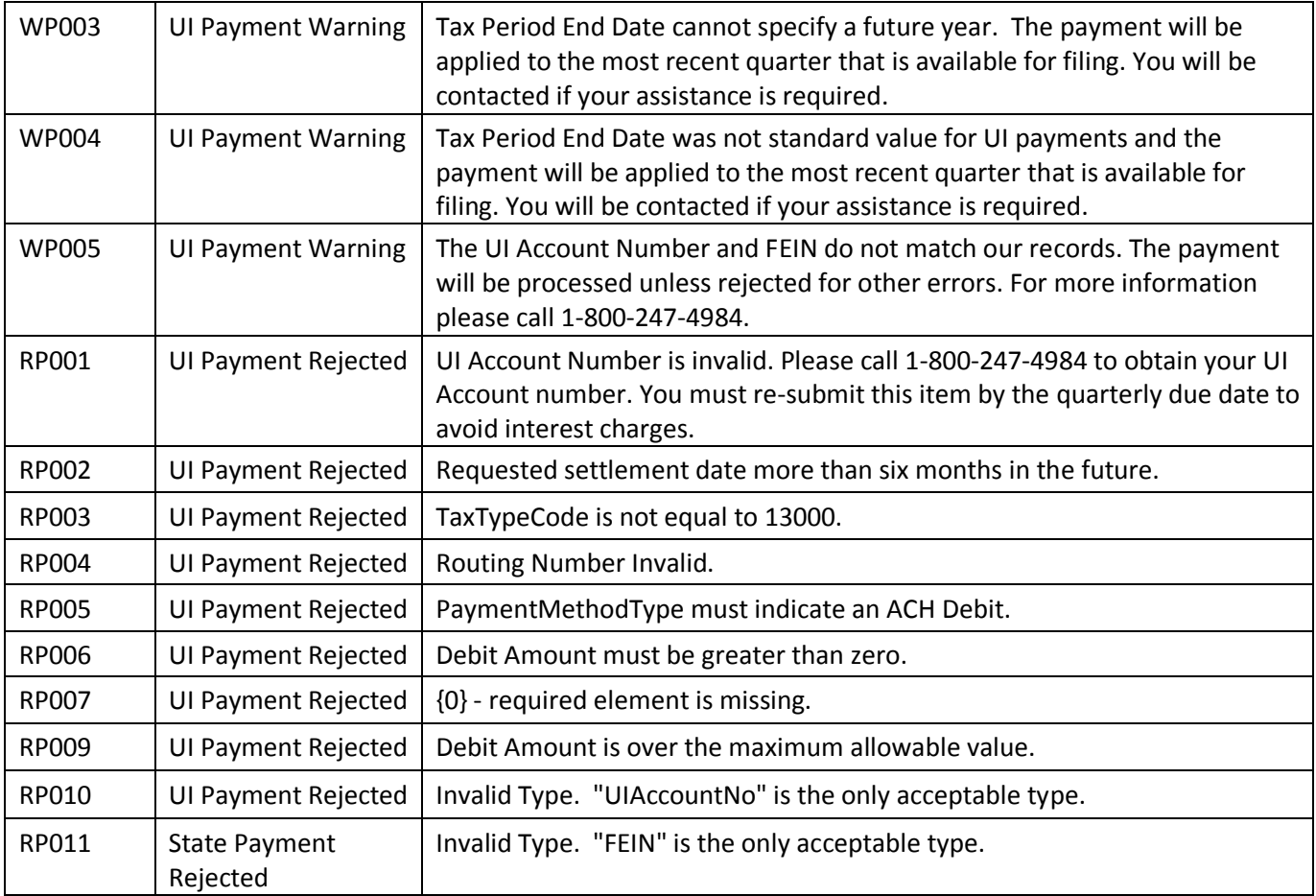